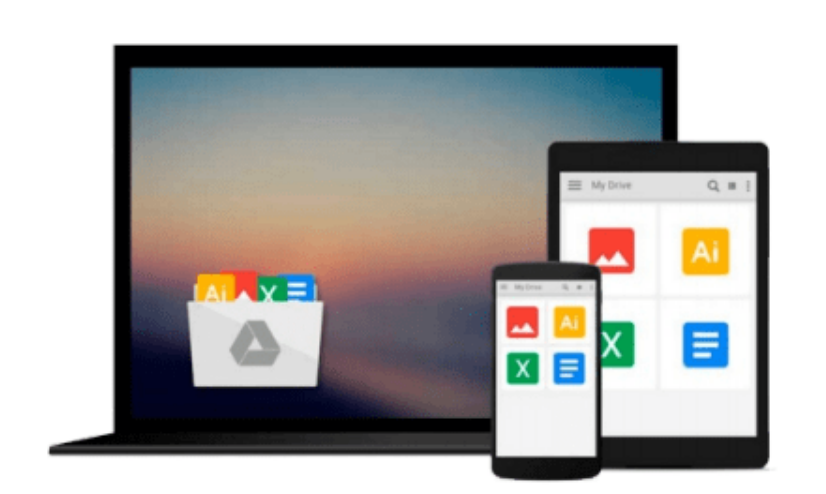

 $\sim$ 

# **Mastering Cloud Development using Microsoft Azure**

*Roberto Freato, Marco Parenzan*

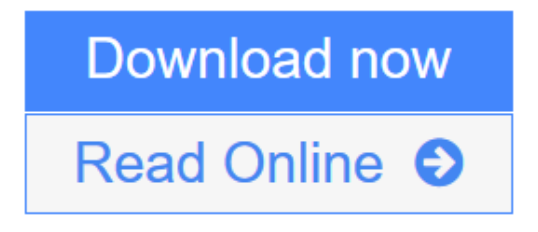

[Click here](http://youkof.club/go/read.php?id=1782173331) if your download doesn"t start automatically

# **Mastering Cloud Development using Microsoft Azure**

Roberto Freato, Marco Parenzan

### **Mastering Cloud Development using Microsoft Azure** Roberto Freato, Marco Parenzan

### **Key Features**

- Build an effective development environment in Azure using the right set of technologies.
- Architect a full-stack solution in the cloud to choose the best service set
- A comprehensive guide full of real-life examples to help you take your developer skills up a notch

#### **Book Description**

Microsoft Azure is a cloud computing platform that supports many different programming languages, tools, and frameworks, including both Microsoft-specific and third-party software and systems.

This book starts by helping you set up a professional development environments in the cloud and integrating them with your local environment to achieve improved efficiency. You will move on to create front-end and back-end services, and then build cross-platform applications using Azure. Next you'll get to grips with advanced techniques used to analyze usage data and automate billing operations. Following on from that, you will gain knowledge of how you can extend your on-premise solution to the cloud and move data in a pipeline.

In a nutshell, this book will show you how to build high-quality, end-to-end services using Microsoft Azure. By the end of this book, you will have the skillset needed to successfully set up, develop, and manage a fullstack Azure infrastructure.

## **What You Will Learn**

- Set up a development environment with VMs, ARM, and RemoteApp
- Connect with VPNs to manage security and backups
- Establish a front-end architecture with AppService, storage, search, and caching
- Implement identity solutions, integrate applications, and use data
- Integrate cross-platform mobile applications with the cloud
- Consistently build and manage an API layer for millions of users
- Work with messages in the enterprise
- Deploy your services as an IT expert with ARM templates

#### **About the Author**

**Roberto Freato** has been an independent IT consultant since he started to work. Working for small software factories while he was studying, after his M.Sc. in Computer Science Engineering with his thesis on Consumer Cloud Computing, he got specialization in Cloud and Azure. Today, he works as a freelance consultant for major companies in Italy, helping clients design and kick off their distributed software solutions. He trains the developer community in his free time, speaking at many conferences. He has been a Microsoft MVP since 2010.

**Marco Parenzan** is an experienced .NET developer, now also a Cloud Computing and Azure trainer. A Microsoft MVP on Azure since 2014, he is curious about the IoT business and architectures. He loves

retrogaming, and he tries programming little games in his spare time. He is a community lead for 1nn0va, a local Microsoft community in Pordenone, Italy, and he likes training developers in companies and university.

# **Table of Contents**

- 1. Building Basic Services
- 2. Enhancing the Hybrid Process
- 3. Building the Frontend
- 4. Building the Backend
- 5. Building the Mobile Experience
- 6. Building the API Layer
- 7. Working with Messages
- 8. Deploying Solutions in Azure

**[Download](http://youkof.club/go/read.php?id=1782173331)** [Mastering Cloud Development using Microsoft Azure ...pdf](http://youkof.club/go/read.php?id=1782173331)

**[Read Online](http://youkof.club/go/read.php?id=1782173331)** [Mastering Cloud Development using Microsoft Azure ...pdf](http://youkof.club/go/read.php?id=1782173331)

**Download and Read Free Online Mastering Cloud Development using Microsoft Azure Roberto Freato, Marco Parenzan**

## **Download and Read Free Online Mastering Cloud Development using Microsoft Azure Roberto Freato, Marco Parenzan**

#### **From reader reviews:**

#### **Mike Hodges:**

The feeling that you get from Mastering Cloud Development using Microsoft Azure could be the more deep you excavating the information that hide into the words the more you get serious about reading it. It does not mean that this book is hard to recognise but Mastering Cloud Development using Microsoft Azure giving you enjoyment feeling of reading. The copy writer conveys their point in a number of way that can be understood by means of anyone who read the idea because the author of this reserve is well-known enough. This book also makes your vocabulary increase well. That makes it easy to understand then can go to you, both in printed or e-book style are available. We advise you for having this Mastering Cloud Development using Microsoft Azure instantly.

#### **Jesse Mansell:**

A lot of people always spent their free time to vacation as well as go to the outside with them family members or their friend. Do you realize? Many a lot of people spent these people free time just watching TV, or perhaps playing video games all day long. In order to try to find a new activity that's look different you can read some sort of book. It is really fun for yourself. If you enjoy the book that you read you can spent the entire day to reading a e-book. The book Mastering Cloud Development using Microsoft Azure it is very good to read. There are a lot of those who recommended this book. They were enjoying reading this book. If you did not have enough space to develop this book you can buy typically the e-book. You can m0ore quickly to read this book from the smart phone. The price is not too costly but this book has high quality.

#### **Antonio Batts:**

In this age globalization it is important to someone to get information. The information will make someone to understand the condition of the world. The fitness of the world makes the information quicker to share. You can find a lot of sources to get information example: internet, magazine, book, and soon. You can view that now, a lot of publisher which print many kinds of book. The particular book that recommended for your requirements is Mastering Cloud Development using Microsoft Azure this guide consist a lot of the information on the condition of this world now. This specific book was represented how can the world has grown up. The terminology styles that writer use for explain it is easy to understand. Often the writer made some analysis when he makes this book. That is why this book appropriate all of you.

#### **Vincent Espinoza:**

Do you like reading a book? Confuse to looking for your chosen book? Or your book seemed to be rare? Why so many problem for the book? But virtually any people feel that they enjoy with regard to reading. Some people likes reading through, not only science book but in addition novel and Mastering Cloud Development using Microsoft Azure or maybe others sources were given expertise for you. After you know how the truly great a book, you feel need to read more and more. Science publication was created for teacher or perhaps students especially. Those ebooks are helping them to add their knowledge. In different case, beside science e-book, any other book likes Mastering Cloud Development using Microsoft Azure to make your spare time much more colorful. Many types of book like this one.

# **Download and Read Online Mastering Cloud Development using Microsoft Azure Roberto Freato, Marco Parenzan #51B39EM8ICA**

# **Read Mastering Cloud Development using Microsoft Azure by Roberto Freato, Marco Parenzan for online ebook**

Mastering Cloud Development using Microsoft Azure by Roberto Freato, Marco Parenzan Free PDF d0wnl0ad, audio books, books to read, good books to read, cheap books, good books, online books, books online, book reviews epub, read books online, books to read online, online library, greatbooks to read, PDF best books to read, top books to read Mastering Cloud Development using Microsoft Azure by Roberto Freato, Marco Parenzan books to read online.

# **Online Mastering Cloud Development using Microsoft Azure by Roberto Freato, Marco Parenzan ebook PDF download**

**Mastering Cloud Development using Microsoft Azure by Roberto Freato, Marco Parenzan Doc**

**Mastering Cloud Development using Microsoft Azure by Roberto Freato, Marco Parenzan Mobipocket**

**Mastering Cloud Development using Microsoft Azure by Roberto Freato, Marco Parenzan EPub**

**Mastering Cloud Development using Microsoft Azure by Roberto Freato, Marco Parenzan Ebook online**

**Mastering Cloud Development using Microsoft Azure by Roberto Freato, Marco Parenzan Ebook PDF**